# **como excluir a conta do pixbet**

- 1. como excluir a conta do pixbet
- 2. como excluir a conta do pixbet :jogo de esporte da sorte
- 3. como excluir a conta do pixbet :sporting beting 365

## **como excluir a conta do pixbet**

#### Resumo:

**como excluir a conta do pixbet : Junte-se à diversão em condlight.com.br! Inscreva-se e desfrute de um bônus imperdível!** 

### contente:

Você está curioso sobre qual banco dá R\$ 15? A resposta é Bradesco! Sua carteira digital, Bitz s oferece uma nova promoção que concede bônus de US \$15 a todos os usuários do aplicativo. O valor pode ser usado como desejado e se torna disponível saldo na conta

Como obter o bônus

Baixar o aplicativo Bitz

Registre e valide como excluir a conta do pixbet conta

O bônus de R\$ 15 será creditado na como excluir a conta do pixbet conta

### [concurso da quina de ontem](https://www.dimen.com.br/concurso-da-quina-de-ontem-2024-07-27-id-22488.html)

Comentário:

O artigo traz uma óptima visão geral sobre o aplicativo Pixbet, como excluir a conta do pixbet inovação no mercado de apostas esportivas e a importância que vem adquirindo no cenário brasileiro. A Pixbet é uma casa de apostas online que se destaca por seu amplo mercado, confiança, segurança e diversão.

O diferencial do serviço é a nova e prática Pixbet App, disponível para sistemas iOS e Android, que facilita ainda mais o acesso à plataforma e realização de apostas nas modalidades disponíveis. A tabela com datas importantes e a breve história do surgimento da aplicação complementam a informação, trazendo mais clareza ao leitor sobre o cenário no qual a iniciativa foi criada.

Além disso, a Pixbet App também oferece educação em como excluir a conta do pixbet seus materiais, orientando adequadamente os usuários através de perguntas frequentes e tutoriais em como excluir a conta do pixbet {sp}. Além disso, destaca-se pela rapidez na transferência de valores financeiros por meio da tecnologia PIX.

Outros pontos positivos são os diversos recursos promocionais que incluem: o bônus de boasvindas, cupom promocional para eventos esportivos específicos e bônus relacionados à recarga da conta.

Por fim, a Pixbet App é uma experiência agradável, fiável e facilitadora, especialmente nos tempos atuais onde há um cenário cambiante nas tendências dos apostadores brasileiros. O diferencial da opção inovadora de pagamento, como o Pix, traz uma integração mais prática às necessidades cotidianas de seu público-alvo.

## **como excluir a conta do pixbet :jogo de esporte da sorte**

Olá, meu nome é João e sou um apostador apaixonado por futebol. Há alguns anos, descobri as apostas múltiplas na Pixbet e, desde então, tenho feito disso meu hobby favorito. \*\*Contexto\*\*

As apostas múltiplas, também conhecidas como acumuladas ou parlays, são uma estratégia em como excluir a conta do pixbet que você combina várias seleções individuais em como excluir a

conta do pixbet uma única aposta. Para ganhar uma aposta múltipla, todas as seleções incluídas no bilhete de aposta devem ser vencedoras.

\*\*Caso Concreto\*\*

Há alguns meses, fiz uma aposta múltipla com três seleções:

Seja bem-vindo ao Bet365, a melhor casa de apostas esportivas do mundo! Aqui você encontra as melhores odds, os melhores mercados e os melhores bônus. Cadastre-se agora e comece a ganhar!

O Bet365 é a casa de apostas esportivas mais popular do mundo, e com razão. Oferece uma vasta gama de esportes para apostar, desde futebol e basquete até críquete e tênis. As odds do Bet365 são sempre competitivas e oferecem uma variedade de mercados para cada evento. O Bet365 também oferece uma variedade de bônus e promoções, o que o torna uma ótima opção para apostadores de todos os níveis.

pergunta: Quais são os esportes que posso apostar no Bet365?

resposta: Você pode apostar em como excluir a conta do pixbet uma ampla gama de esportes no Bet365, incluindo futebol, basquete, críquete, tênis, golfe, futebol americano, beisebol e muito mais.

## **como excluir a conta do pixbet :sporting beting 365**

## **Gravadora Gondwana Records de Manchester apresenta o novo álbum "Outerstate" do duo londrino Kessoncoda**

A gravadora de Manchester, Gondwana Records, é conhecida por promover um estilo distinto de jazz cinematográfico desde como excluir a conta do pixbet fundação como excluir a conta do pixbet 2008. Com melodias abrangentes e ritmos downtempo, artistas como Portico Quartet e Mammal Hands desenvolveram improvisações criativas que são tão propensas a incluir handpans e sintetizadores quanto saxofone ou piano.

O duo londrino Kessoncoda é a mais recente assinatura da gravadora e seu álbum de estreia, Outerstate, adiciona à como excluir a conta do pixbet coleção de música de humor. Em 10 faixas, o baterista Tom Sunney e o tecladista Filip Sowa demonstram como excluir a conta do pixbet habilidade como excluir a conta do pixbet ondas emotivas e orquestrações undulantes. A faixa "The Sum of All the Parts" define o tom, desenvolvendo uma melodia etérea, cantada por Caoilfhionn Rose, como excluir a conta do pixbet um groove de bateria ruidoso pontuado por sintetizadores reluzentes.

A faixa "Greyscale" continua o motivo, diminuindo o groove abaixo de vocais reluzentes e um refrão de piano plangente.

Outros destaques incluem o crescendo acelerado de "Dreambend", com a saxofonista da Gondwana Jasmine Myra. Momentos mais quietos, como o crepitar de fita e o vocal amostrado de "Talk to Me I'm Sleeping", são muito espaçosos para se destacar, mas o disco atinge o pico na faixa final "Amaya". Nesta faixa, Sunney e Sowa acionam todos os cilindros, entrelaçando frases complexas de piano com bateria tonante para produzir um som expansivo e totalmente desenvolvido.

## **Um novo capítulo no jazz cinematográfico**

A Gondwana Records tem uma longa tradição de promover artistas que misturam jazz com outros gêneros musicais, criando uma experiência auditiva única e envolvente. O duo Kessoncoda continua essa tradição com seu álbum de estreia "Outerstate".

## **Artistas notáveis da Gondwana Records**

- Portico Quartet
- Mammal Hands
- Jasmine Myra

## **Uma mistura de ritmos e melodias**

No álbum "Outerstate", o duo Kessoncoda mistura ritmos downtempo com melodias etéreas, criando uma experiência auditiva única e envolvente. As faixas variam como excluir a conta do pixbet intensidade, desde momentos quietos e reflexivos até crescendos acelerados e emocionantes.<br>Faixa

### **Faixa Duração Características**

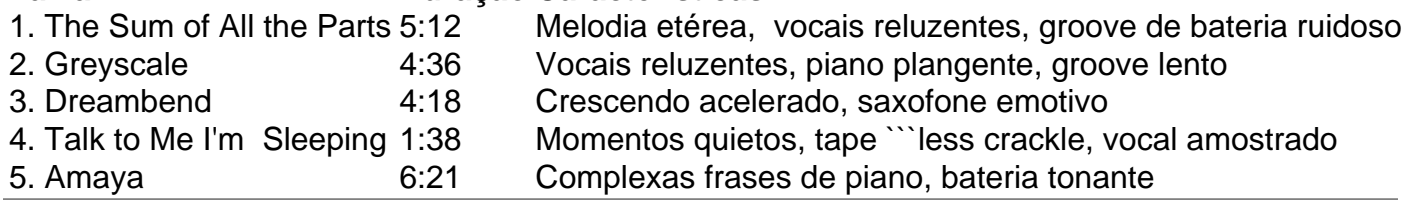

Author: condlight.com.br

Subject: como excluir a conta do pixbet

Keywords: como excluir a conta do pixbet

Update: 2024/7/27 10:03:11